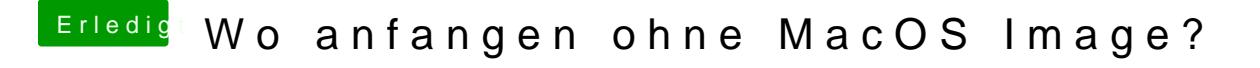

Beitrag von umax1980 vom 19. September 2018, 17:15

Dann wären eventuell Bilder des Bootvorgangs gut, oder ein Video. Das kannst du hier über die erweiterte Antwort mit hochladen und wir werfen